Tratamento de Erros Sintáticos em A.S.D. com implementação de Procedimentos Recursivos

Error Report, Recovery and Repair

### Erros Sintáticos

- F Tipos:
	- □ ausência de um símbolo: var x: integer
	- Símbolo mal escrito: bigin -> será reconhecido como id
	- $\Box$ Excesso de símbolos: while  $x > y$  then do
- F Felizmente, a maioria dos erros são simples
	- □ Pesquisa com estudantes de Pascal
		- 80% dos enunciados contém apenas um erro; 13% tem dois
		- 90% são erros em um único token
		- 60% são erros de pontuação: p.ex., uso do ponto e vírgula (;)
		- 20% são erros de operadores e operandos: p.ex., omissão de : no  $simbolo :=$
		- 15% são erros de palavras-chave: p. ex., erros ortográficos (wrteln)

## Erros Sintáticos

- Em muitos compiladores, ao encontrar uma construção mal formada o erro é reportado e a tarefa da Análise Sintática é dada como concluída
- Mas na prática o compilador pode e até deve reportar o erro e tentar continuar a Análise Sintática
	- □ para detectar outros erros, se houver, e assim diminuir a<br>conseidade de recementar e compilação a sade relate de necessidade de recomeçar a compilação a cada relato de erro.
- A realização efetiva do tratamento de erros pode ser uma tarefa difícil
	- □ O tratamento inadequado de erros pode introduzir uma avalanche de erros espúrios, que não foram cometidos pelo programador, mas pelo tratamento de erros realizado

Três processos, geralmente, são realizados nesse ponto:

- 1) Notificação
- 2) Recuperação (modo de pânico):

pula-se parte subseqüente da entrada até encontrar um token de sincronização (porto seguro para continuar a análise)

3) Reparo (recuperação local):

faz-se algumas suposições sobre a natureza do erro e a intenção do escritor do programa.

Altera-se 1 símbolo apenas: despreza o símbolo, ou substitui ele por outro ou ainda insere um novo token.

A opção mais comum é inserir 1 símbolo (comum para ; faltantes)

- 1)a localização de um erro sintático é notificada
- 2) se possível, os tokens que seriam uma continuação válida do programa são impressos
- 3) os tokens que podem servir para continuar a análise são computados. Uma seqüência mínima de tokens é pulada até que um destes tokens de continuação seja encontrado
- 4)a localização da recuperação (ponto de recomeço) é notificada
- 5) a análise pode ser chaveada para o "modo reparo" também. Neste ponto, o analisador se comporta como usual, exceto que nenhum token de entrada é lido.

Ao invés, uma seqüência mínima (geralmente um símbolo) é sintetizada para reparar o erro.

Os tokens sintetizados são notificados como símbolos inseridos. Depois de sair do modo reparo, a A.S. continua como usual.

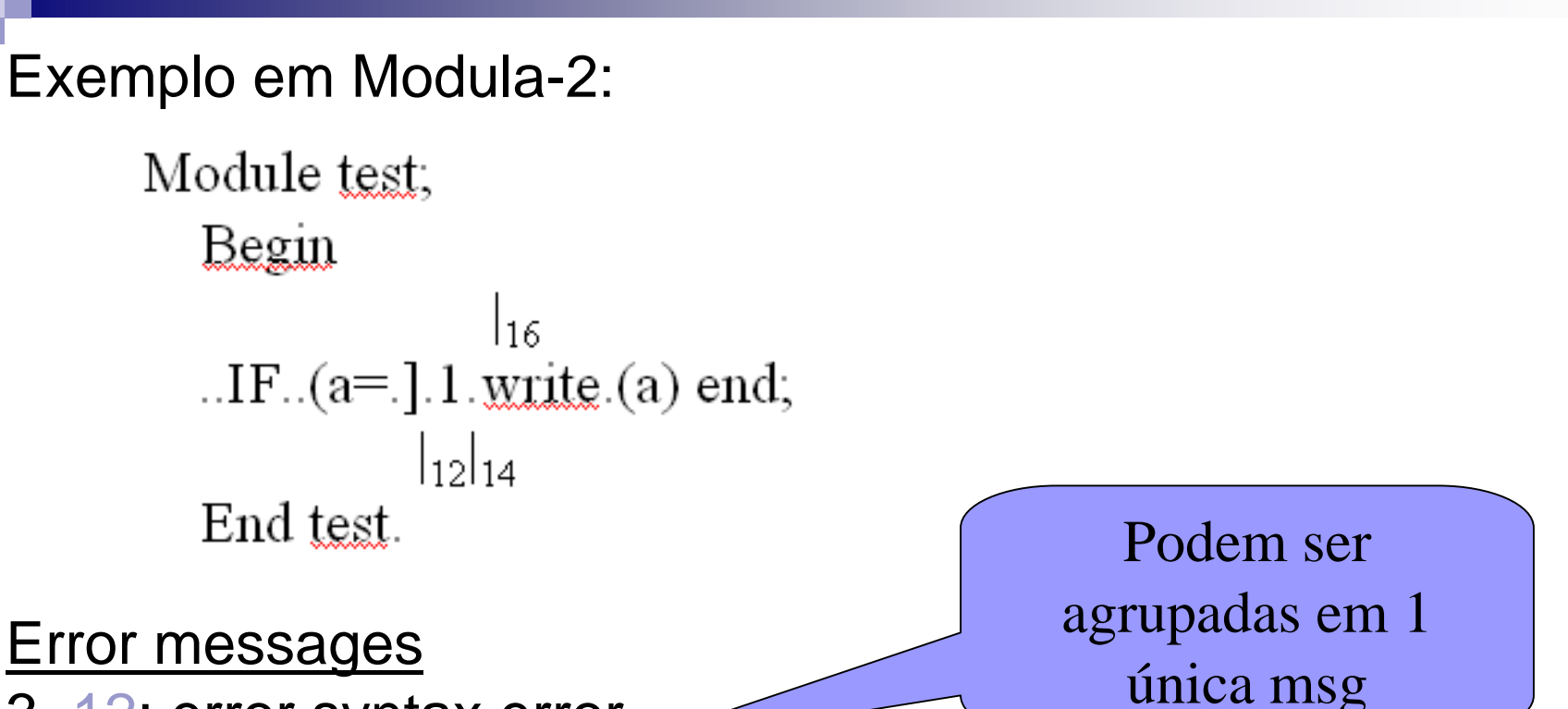

3, 12: error syntax error

3, 12: expected symbols: ident, integer, real, string, char, ...

- 3, 14: restart point
- 3, 16: error syntax error
- 3, 16: restart point
- 3, 16: repair inserted symbol ')'
- 3, 18: repair inserted symbol 'then'

Existem regras e suposições para o tratamento de erros sintáticos. Elas são selecionadas de acordo com:

- 1. a concepção da linguagem e
- 2. o método de construção do A Sintático

#### Regra da palavra-chave

Antes de tudo, é claro que o reconhecimento é facilitado ou somente possível quando a estrutura da linguagem for simples.

Em particular, se depois de diagnosticar um erro, alguma parte subseqüente da entrada deve ser pulada (ignorada), então é necessário que a linguagem contenha palavras-chaves

 para as quais seja improvável o uso incorreto e essas possam servir para trazer o compilador a um ponto seguro.

#### Regra "não haverá pânico"

É característico da A.S.D. com procedimentos recursivos que a análise seja dividida em procedimentos que podem chamarse mutuamente para que a análise se complete.

Se um procedimento analisador detectar um erro, elenão deveria meramente se recusar a continuar e dizer o que aconteceu ao seu analisador principal.

Ao invés disso, deveria ele próprio continuar a olhar o texto até o ponto onde a análise possa ser retomada.

#### Regra "não haverá pânico"

A conseqüência dessa regra é que não haverá saída de um procedimento a não ser desse ponto regular de término.

Uma possível interpretação dessa regra consiste em:

- 1. pular o texto de entrada ao detectar uma formação ilegal até o próximo símbolo que pode seguir corretamente o procedimento correto.
- 2. Isso implica que cada analisador deverá conhecer seu conjunto de símbolos seguidores no lugar de sua ativação.

Refinamentos da A.S. para a Recuperação de Erros:

- У. cada procedimento deve conhecer o conjunto de seus seguidores no local de ativação
- cada procedimento tem um parâmetro fsys que especifica seus У. seguidores (follows)
- У. no fim de cada procedimento, um teste é incluído para verificar se o próximo símbolo está no conjunto de follows
- vamos aumentar esse conjunto com os first de uma construção  $\mathcal{L}_{\text{max}}$ para que o procedimento teste não consuma muito da entrada e tenha um desempenho melhor nos casos em que o programador esqueceu somente um símbolo
- **os seguidores são inicializados com as palavras chaves do extraordinational de la constitución de la constitución de la constitución de la constitución de la constitución de la constitución de la constitución de la consti** F. procedimento e vão sendo gradualmente acrescidos para símbolos seguidores legais quando penetramos na hierarquia dos procedimentos de análise

```
procedure teste(S1, S2, n)
```
S1=conjunto de próximos símbolos; se o símbolo correto não está entre eles, há um erro

 S2=conjunto de símbolos adicionais de parada cuja presença é um erro, mas que não devem ser ignoradosn=diagnóstico de erro

```
begin
if not(símbolo in S1) thenbegin
erro(n);S1:=S1+S2;while not(símbolo in S1) do
símbolo:=analex(S);endend
```
teste também pode ser chamado no começo de um procedimento de análise para verificar se o símbolo corrente é um símbolo inicial admissível.

Os casos são:

$$
A ::= a_1 S_1 | a_2 S_2 | ... | a_n S_n | X
$$

Podemos usar dentro de X (no começo) e S1 deve ser igual ao First(X) e S2 é o Follow(A) → no caso de nada seguirX

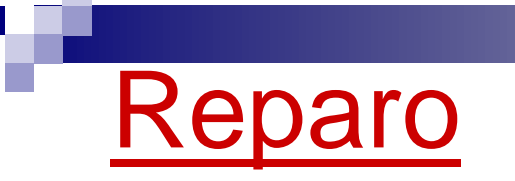

Essa estratégia de uso de <u>teste</u> é infeliz no caso em que o erro é por omissão de um<br>címbolo *Noism e que tembém pode ser feite no sese de compande, compactor* símbolo. Vejam o que também pode ser feito no caso do <comando\_composto>

```
<comando_composto>::=
begin <comando> {; <comando>} endif símbolo = sbegin then
beginsímbolo:=analex(S);

comando([';' , end]+fsys);while símbolo in [';']+First(comando) dobeginif símbolo=';' then símbolo:=analex(S)else reparo("; inserido");
                 comando ([';', end]+fsys);
        end;if símbolo=send then símbolo:=analex(S)else erro("end esperado");
                                                          Procedimento de impressão de erro
```
end

# Conclusão

■ Deve ficar claro que nenhum esquema que com razoável eficiência traduz seqüências corretas $\Box$ □ deveria TAMBÉM ser hábil a manusear todas as possíveis construções incorretas.

■ As características de um bom compilador são:

- □ Nenhuma sequência de entrada deveria colocar o compilador em colapso
- □ Todas as construções ilegais são detectadas e reportadas
- □ Erros que ocorrem com freqüência são diagnosticados corretamente e não causam muitas mensagem de falsos erros.

## Linguagem MICRO: exercícios

- 1) Levante o conjunto dos seguidores de cada não terminal da gramática acima
- 2) Modifique o Analisador Sintático fornecido para que ele trate erros sintáticos.

Siga a estratégia dada em aula que consome símbolos estranhos ao contexto para retornar a um ponto seguro de análise e apresente também alguns reparos.

#### Resposta do Exercício 1 sobre MICRO

```
Gramática da linguagem MICRO em notação EBNF
Follow<programa> ::= <bloco> .<bloco> ::= <decl> inicio <comandos> fim<decl> ::= [tipo <idtipo>] [var <idvar>]<idtipo> ::= <id> = <id> ; {<idtipo>}<idvar> ::= <id> : <id> ; {<idvar>}
<comandos> ::= <coms> { ; <coms>}<coms> ::= <id> := <expr> |read ( <listaid> ) |write ( <listaexp> ) |if <exp> then <coms> [else
   <coms>] |inicio <comandos> fim<exp> ::= [+|-] <termo> { (+|-) <termo>}<termo> ::= <fator> {(*|/) <fator>}
<fator> ::= <id> | <numero> | ( <exp> )<listaid> ::= <id> {, <id>}
<listaexp> ::= <exp> {, <exp>}
OBS: <id> e <numero> são considerados terminais.
<programa> = {$}  <b>1</b> <b>1</b> <b>2</b> <b>3</b> <b>4</b><decl> = {inicio}
<idtipo> = {var, inicio}<idvar> = {inicio}\langlecomandos\rangle = \{ \text{fim} \}<coms> ={; , fim, else}
<exp> = {;, fim, ), , , then, else}

<termo> = {+, -, ; , fim, ), , , then, else}\langle = {*, /, +, -, ;, fim, }, ,, then,
                                                  else}<listaid> = { ) }<listaexp> = { ) }
```
#### Resposta do Exercício 2

- Entra direto em:
	- **□Bloco, comandos e fator: usar TESTE no** começo destes
	- **□ Usar reparo em comando composto**

## AS com procedimentos recursivos

```
Begin {programa principal}
```

```
simbolo := analex(s);
```

```
programa([eof]);
```

```
If símbolo \ll eof then erro(12)
```

```
End.
```
Procedure programa(fsys: set of codigo);

Begin

```
bloco([ponto]+fsys);
```
Se simbolo = ponto then simbolo: = analex(s) else erro(11);

```
Teste(fsys,[],'eof esperado')
```
End;

Procedure bloco (fsys: set of codigo); {engloba todos os procedimentos}

begin {bloco}

...

teste([stipo, svar, sinicio],[ FIRST COMANDO],'declaração de tipo, var ou início esperados');

decl([sinicio] + fsys);

if símbolo = sinicio then símbolo := analex(s) else erro(10);

comandos([sfim] + fsys);

if símbolo = sfim then símbolo := analex(s) else erro(9);

Teste(fsys,[],'ponto ou eof esperados')end;

```
Procedure comandos (fsys: set of codigo);
```
Begin

```

teste([FIRST COMS],[ ], 'Início, Read, Write, If ouIdentificador esperados');
```

```
coms([pontovirgula, sfim]+fsys);
```

```
while símbolo in [pontovirgula]+First(coms) do
```

```
begin
```

```

if símbolo= pontovirgula then símbolo:=analex(s)else reparo("; inserido");
coms ([pontovirgula, sfim]+fsys);
```
end

End;

Procedure coms(fsys: set of codigo);

#### Begin

```
If simbolo = sread then \ldots
```
Else

if simbolo  $=$  ident then  $\ldots$ 

Else

```
if símbolo = swrite then...
```
else

```
f símbolo = sif then \dots
```
else

```
if simbolo = sinicio then \dots
```
 Teste(fsys, [FIRSTCOMS], 'comando, ; ou fim esperados'); End;

Eliminamos a mensagem de erro com este TESTE:

**erro('comando esperado')**

Procedure listaid(fsys: set of codigo);

```
BeginRepeat Simbolo := analex(s);
                 If símbolo = ident then simbolo := analex(s) else erro(1);
                 Teste([virgula,fechapar],fsys, ', ou ) esperados')Until simbolo <> virgulaEnd;Procedure listaexp(fsys: set of codigo); BeginRepeatSimbolo := analex(s); Exp([virgula, fechapar]+ fsys)Until simbolo <> virgulaEnd;Como EXP tem teste, não precisa chamar aqui
```
Procedure exp(fsys: set of codigo);

Procedure termo(fsys: set of codigo);

Procedure fator(fsys: set of codigo); {observem o relaxamento da regra FATOR}

Begin

Teste(FIRSTFATOR, fsys, 'identificador, ( ou número esperados);while simbolo in FirstFator dobegin

```
Case simbolo of
```
Ident, numero:  $simb$ olo := analex $(s)$ ;

abrepar: begin

```

simbolo := analex(s); exp([fechapar]+fsys);
```

```
if símbolo = fechapar then símbolo := analex(s) else erro(6)
```
end

end;

Teste(fsys,FIRSTFATOR,'identificador, ( ou número esperados);

#### end;

begin { termo}fator([multi,divi] + fsys);while símbolo in [mult, divi] dobegin $simbolo := analex(s);$  fator( $[multi,divi] + fsys$ ) endend;begin {exp}if símbolo in [mais, menos] then símbolo := analex(s);

termo([mais,menos]+fsys);

while símbolo in [mais, menos] do

begin

símbolo := analex(s); Termo([mais,menos]+fsys)

end

end;

Procedure decl(fsys: set of codigo); {observem o relaxamento da regra DECL}Beginrepeat If simbolo  $=$  stipo then BeginSimbolo := analex(s); Idtipo([svar,sinicio]+fsys); End;If símbolo  $=$  svar then BeginSimbolo := analex(s); Idvar([sinicio]+fsys); End;teste(fsys, [FIRSTDECL + FIRSTCOMANDO],'tipo ou var esperados'); until simbolo in [FIRSTCOMANDO]End;

Procedure idtipo (fsys: set of codigo);

Begin

Repeat

```
If símbolo = ident then simbolo := analex(s) else erro(1);
```

```
If simbolo = igual then simbolo := analex(s) else erro(2);
```

```
If simbolo = ident then simbolo := analex(s) else erro(1);
```

```
If simbolo = pontovirgula then simbolo := analex(s) else erro(3)
```
Until simbolo <> ident;

Teste([svar,sinicio],FIRSTCOMS,'var ou inicio esperados')

End;

```
Procedure idvar (fsys: set of codigo);
```
Begin

Repeat

```
If simbolo = ident then simbolo := analex(s) else erro(1);
```

```
If simbolo = doispontos then simbolo := analex(s) else erro (4);
```
If símbolo = ident then simbolo := analex(s) else erro(1);

If simbolo := pontovirgula then simbolo := analex(s) else erro(3)

Until simbolo <> ident;

Teste([sinicio],FIRSTCOMS,'inicio esperado')